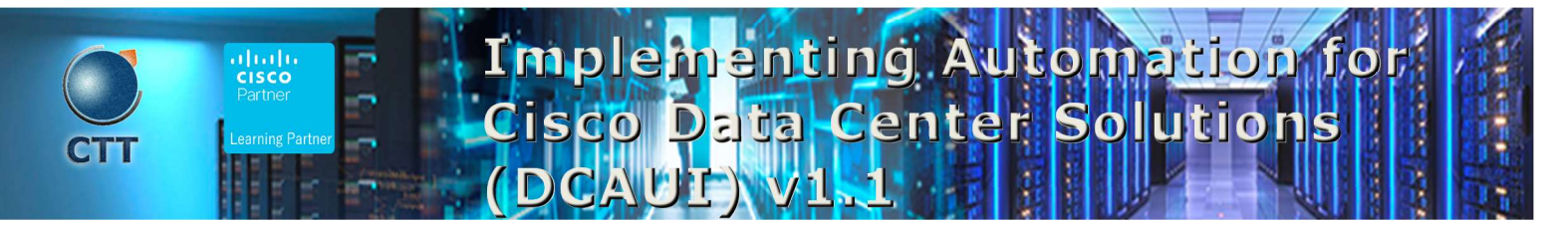

### **Objetivos**

After taking this course, you should be able to:

- Leverage the tools and APIs to automate Cisco ACI powered data centers.
- Demonstrate workflows (configuration, verification, healthchecking, monitoring) using Python, Ansible, and Postman.
- Leverage the various models and APIs of the Cisco Nexus OS platform to perform day 0 operations, improve troubleshooting methodologies with custom tools, augment the CLI using scripts, and integrate various workflows using Ansible and Python.
- Describe the paradigm shift of Model Driven Telemetry and understand the building blocks of a working solution.
- Describe how the Cisco Data Center compute solutions can be managed and automated using API centric tooling, by using the Python SDK, PowerTool, and Ansible modules to implement various workflows on Cisco UCS, Cisco IMC, Cisco UCS Manager, Cisco UCS Director, and Cisco Intersight.

 $\_$  ,  $\_$  ,  $\_$  ,  $\_$  ,  $\_$  ,  $\_$  ,  $\_$  ,  $\_$  ,  $\_$  ,  $\_$  ,  $\_$  ,  $\_$  ,  $\_$  ,  $\_$  ,  $\_$  ,  $\_$  ,  $\_$  ,  $\_$  ,  $\_$  ,  $\_$  ,  $\_$  ,  $\_$  ,  $\_$  ,  $\_$  ,  $\_$  ,  $\_$  ,  $\_$  ,  $\_$  ,  $\_$  ,  $\_$  ,  $\_$  ,  $\_$  ,  $\_$  ,  $\_$  ,  $\_$  ,  $\_$  ,  $\_$  ,

## Pre-requisitos

Before taking this course, you should have the following knowledge and skills:

- Basic programming language concepts
- Basic understanding of virtualization and VMware
- Ability to use Linux and Command Line Interface (CLI) tools, such as Secure Shell (SSH) and bash
- CCNP level data center knowledge
- Foundational understanding of Cisco ACI

The following Cisco courses can help you gain the knowledge you need to prepare for this course:

- Introducing Automation for Cisco Solutions (CSAU)
- Implementing and Administering Cisco Solutions (CCNA®)
- Implementing and Operating Cisco Data Center Core Technologies (DCCOR)
- Programming Use Cases for Cisco Digital Network Architecture (DNAPUC)
- Introducing Cisco Network Programmability (NPICNP)

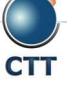

# Implementing Automation for Cisco Data Center Solutions (DCAUI) v1.1

 $\overline{\phantom{a}}$  , and the set of the set of the set of the set of the set of the set of the set of the set of the set of the set of the set of the set of the set of the set of the set of the set of the set of the set of the s

## Contenido

- Describing the Cisco ACI Policy Model
- Describing the Cisco APIC REST API
- Using Python to Interact with the ACI REST API
- Using Ansible to Automate Cisco ACI
- Introducing Cisco NX-OS Programmability
- Describing Day-Zero Provisioning with Cisco NX-OS
- Implementing On-Box Programmability and Automation with Cisco NX-OS
- Implementing Off-Box Programmability and Automation with Cisco NX-OS
- Automating Cisco UCS Using Developer Tools
- Implementing Workflows Using Cisco UCS Director
- Describing Cisco DCNM
- Describing Cisco Intersight

## Laboratorio

- Use Cisco APIC Web GUI
- Discover the Cisco APIC REST API
- Use Postman with the APIC REST API
- Use Python with the Cisco APIC REST API
- Configure and Verify Cisco ACI Using Acitoolkit
- Use Cobra and Arya to Recreate a Tenant
- Manage Configuration Using Ansible
- Set Up a New Tenant the NetDevOps Way
- Create an Infrastructure Health Report
- Set Up Power on Auto Provisioning on the Cisco Nexus 9000
- Use Bash and Guest-Shell on Cisco NX-OS
- Use Python to Enhance CLI Commands
- Trigger a Python Script Using Cisco Embedded Event Manager (EEM)
- Configure and Verify Using NX-API and Python
- Configure and Verify Using NETCONF/YANG
- Use Ansible with Cisco NX-OS

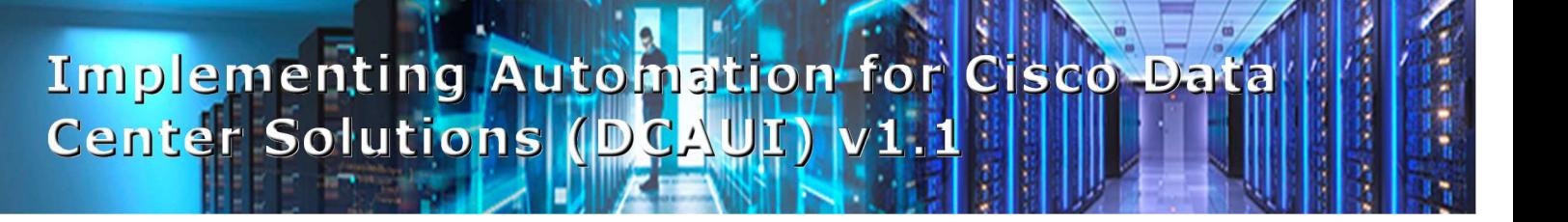

- Connect, Query, and Modify Cisco UCS Manager Objects Using Cisco UCS PowerTool
- Connect, Query, and Modify Cisco UCS Integrated Management Controller (IMC) Objects Using Cisco IMC PowerTool
- Utilize Cisco UCS Python Software Development Kit (SDK)
- Utilize Cisco IMC Python SDK
- Implement Ansible Playbooks to Modify and Verify the Configuration of Cisco UCS Manager

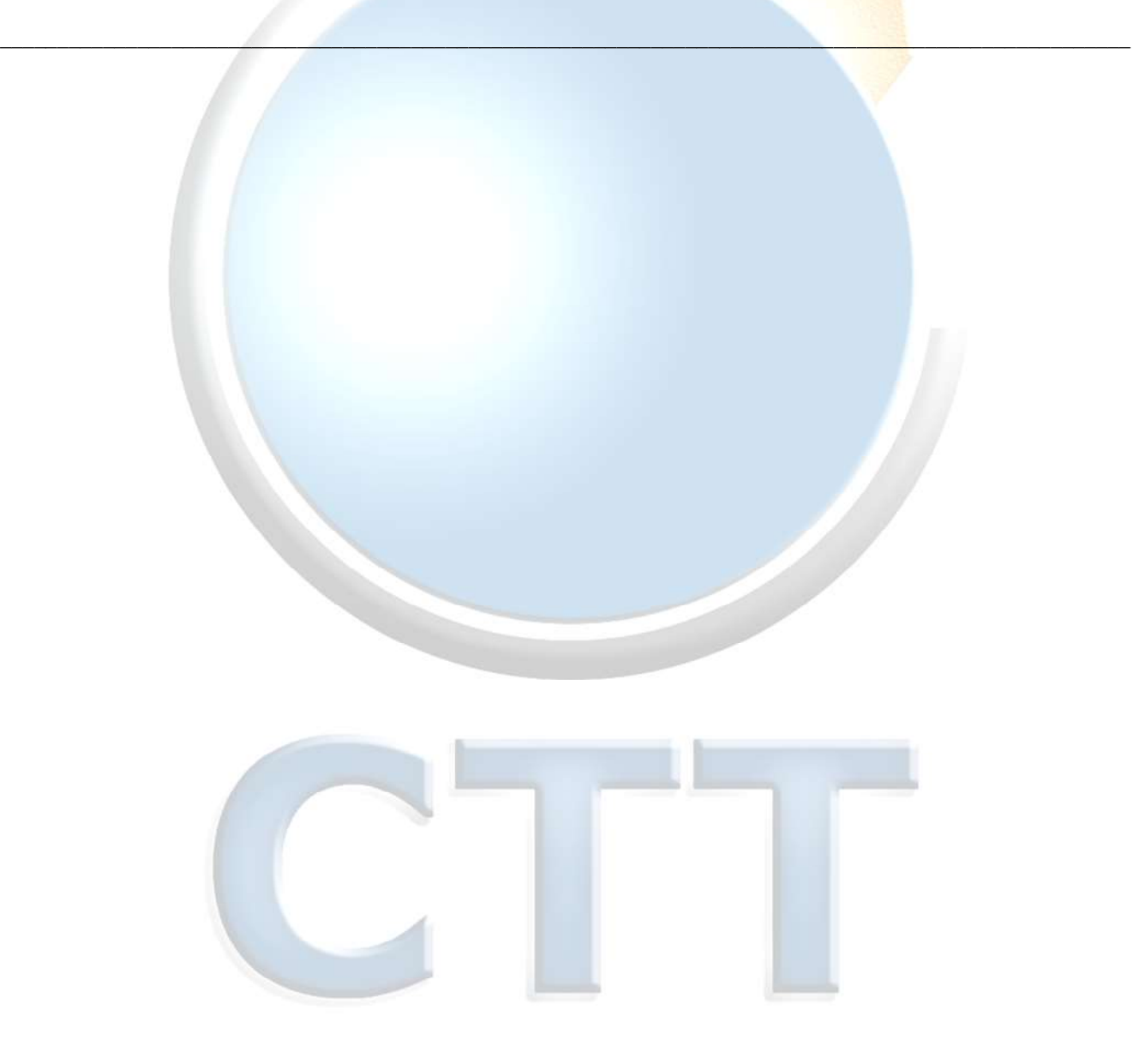